# ·I|III|II CISCO

# Working with TV Displays

User Role: Administrator, Venue Administrator

This module provides information about setting up TV displays in Cisco Vision Director.

# User TV Control

Support for all methods of user TV control is enabled by default in Cisco Vision Director for all media player types. This includes control of TV displays using local control devices and applications, IP phones, touch screens and infrared remote (IR) control.

Some venues have a need to disable user TV control for certain events or suites, or to limit the TV to display a particular channel or control its volume.

# **TV** Display Specification

Cisco Vision Director requires that you configure certain commands and attributes for the TVs used in the venue to ensure proper communication between the media player and the TV. This configuration is defined in what is called a *display specification*.

By default, Cisco Vision Director includes display specifications for several common TV display models. If your TV display model is not included in the default specifications, add and configure it.

A different display specification is required for each unique TV type, based on which commands are used to control the TVs. In some cases, all TVs from a certain manufacturer can use the same display specifications. In other cases, different TV models from the same company might require different display specifications.

**Note**: As a best practice, configure your TV display specifications before configuring Locations in Cisco Vision Director. You must select the "Display Spec" for the type of TV (brand/model) that is physically installed when you configure a Location.

# **Closed Captioning**

The standard for closed captioning (CC) in North America, which all digital TV broadcasters typically follow, is the Consumer Electronics Association (CEA)-608 and CEA-708 closed captioning standard. Figure 1 on page 46 shows US CC standards.

IMPORTANT: Closed Captioning will not work in Europe or anywhere outside of North America.

Content Orientation

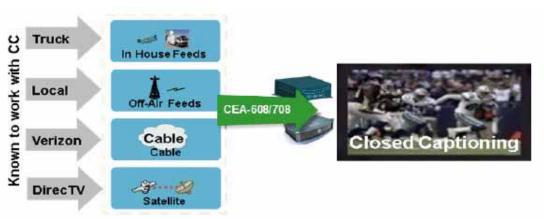

#### Figure 1 Closed Captioning Support in Cisco Vision Dynamic Signage Director

This standard is generally supported on all broadcast channels from service providers. Cisco Vision Director is automatically configured to enable closed captioning CC1-CC4 support on the Cisco SV-4K devices.

### **Content Orientation**

The default orientation for all content in Cisco Vision Director is landscape mode.

In Release 4.1 and earlier releases, you can manually create content in vertical format (*static graphics* only) and rotate it. Release 5.0 and later supports auto-rotation of content in portrait mode set in the TV display specification.

### Guidelines for Portrait Mode Auto-Rotation

- Supported in Release 5.0 and later releases.
- Allows DMPs to automatically rotate content for proper orientation on vertically-positioned displays.
- Supported for all content sources for a single TV display.
- Scaling of content across multiple display screens in portrait mode is only supported for multicast streaming video.
- Enabled using the "dmp.portrait=true" Display Parameter when configuring TV Display Specifications in the Configuration > Devices interface (Figure 2 on page 47).

**Note:** DMP portrait mode is not available for UHD (4K) videos. See the Cisco Vision Content Planning and Specifications Guide, Release 6.2 for complete information about using portrait mode and auto-rotation.

Note: Portrait mode is not recommended for CV-HD and CV-HD2 DMPs.

### Flexible DMP Content Rotation

You can rotate content 90 degrees and -90 degrees (or +270 degrees). This works for all content like videos, static images, widgets, local and multicast video, and external URLs. Rotate content for situations where the display monitor has already been installed in a portrait position and to show your content in the proper orientation.

#### To rotate content to portrait mode:

- 1. Go to Configuration > Devices > Display Specifications.
- 2. Choose the specific display from the list on the left panel and click the **Display Parameters** tab in the right panel (Figure 2 on page 47).

3. Click + to add a new Display Parameter. The Create New Display Parameter dialog box appears (Figure 3 on page 47).

| <ul> <li>Cisco Vision D</li> <li>+12+H</li> </ul> | Contra 20                                                                                                    | programme on option | ₩ 0 0                      |                                                     | Allinson • [] |
|---------------------------------------------------|----------------------------------------------------------------------------------------------------|---------------------|----------------------------|-----------------------------------------------------|---------------|
| Devices.                                          |                                                                                                    |                     |                            |                                                     |               |
| Linamoro & DMPs                                   | Location Chill M                                                                                                    | and a present       | Land Correct Straine       | Concernance .                                       |               |
| + 21 0                                            |                                                                                                    |                     | Name (red)                 | Factoretain                                         |               |
| Display Specifications                            | / Mare 1                                                                                                    | 10.00               | +-10                       |                                                     |               |
| Aproxime #112184.8-161                            | Annalder                                                                                                    | 4112048-AC-01       | Display Parameters         | Configured Status                                   |               |
| Opp LARREN STOR                                   | - 1000                                                                                                    | UNDER DURING STATE  | 04                         | real filling, these tables in the procession of the |               |
| +DAACED Darmer                                    | 1.8%                                                                                                    | 2.8%                | SAM .                      | while he was an an in the second                    |               |
| Tanging \$10-470, 2002                            | - magent                                                                                                    | NO 422,2112         | C Revi1                    | reflation, Sectional informations                   |               |
| mangata hai mu basif                              | -trapped                                                                                                    | no balter           | band .                     | with a second statement of the                      |               |
| Response Line had                                 | ( mapped                                                                                                    | 100-1210-014        | tends .                    | will be been description of access                  |               |
| 10110-001                                         | 1.10                                                                                                    | 1912                | 10044                      | with the base with the state of the state of        |               |
| 1001110-0101                                      | 1402                                                                                                    | 100.400             | franket merenete           | the Democrat                                        |               |
| Samong MILT 2                                     | - Samuela                                                                                                    | 485.712             | Section                    | 10.04                                               |               |
| 5997402-54541                                     | - Jane                                                                                                    | Part Server         | ( Association of a         | Lavauette                                           |               |
| Sarg-040-12041                                    | (Lines                                                                                                    | 040-1204            | tate from a                | Concerned 1                                         |               |
| 104y 403-1030100                                  | in the second second se | 414-000100          | Paul Prents                | 79                                                  |               |
| Sey-02-403100                                     | dama.                                                                                                    | 411-401109          | and advantage of           | Address Section on provide large                    |               |
| 399,022-010708                                    | - Date                                                                                                    | 401-4021-01         | and the local data was not | alphonyteresentite.                                 |               |

Figure 2 Adding Content Rotation Specifics to Display Parameters

4. Type dmp.portrait or dmp.portrait.clockwise and set it to "true" to achieve the proper rotation value you need.

#### Figure 3 Create New Display Parameter

|         | Norine ; | drup portrait. |  |  |
|---------|----------|----------------|--|--|
| Cettgen | Skine .  | tried          |  |  |

By default, if you use dmp.portrait and set "true" to your content, it rotates the content 90 degrees. If you set dmp.portrait.clockwise to "false," it will rotate the content 270 degrees (or -90 degrees).

**Note:** Reboot the DMPs to set this parameter. Go to: **More > Management Dashboard > DMP and TV Controls > DMP Commands > Reboot Device**.

Below is a figure displaying rotated content 90 and -90 degrees. Use clockwise and counterclockwise.

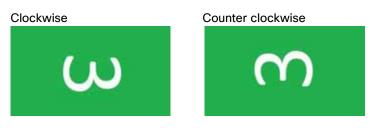

Note: DMP portrait mode is not available for UHD videos.

#### Distorted Portrait Mode Displays

**IMPORTANT:** When the DMP is in portrait mode and you are streaming a multicast video, you may notice that the display is distorted. If this happens, it may be because the DMP registry of **scaleToFit.video** is set to "**true**." The default is this registry is not present or it is set to "false." If there is an outstanding reason to have the registry set to true, then change the default from a multicast stream with portrait mode URL to something else, like a web page instead.

#### HDMI-CEC

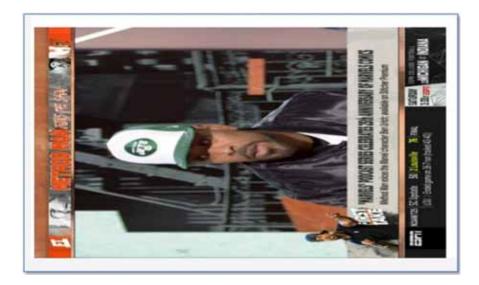

#### To set a separate default URL for portrait-oriented displays:

- 1. Go to More >Management Dashboard > Dynamic Signage Director Configuration > System Configuration > Dynamic Signage Director Settings.
- 2. Highlight Dynamic Signage Director Settings and the right panel populates.
- 3. Change the Value of the Default portrait content URL to use HTML so the content is not stretched.

| Monitor and Status                      | Dynamic Signage Director Configuration                        |                                                      |  |  |
|-----------------------------------------|---------------------------------------------------------------|------------------------------------------------------|--|--|
| B DMP and TV Controls                   | Configuration Property                                        | Value                                                |  |  |
| 🖋<br>📝 Event Viewer                     | Default landscape contant URL<br>Default portrait content URL | udp://239.194.0.204.4000<br>udp://239.194.0.204.4000 |  |  |
| Dynamic Signage Director Configuration  | Delay Channel                                                 | 24                                                   |  |  |
| System Configuration (12).              | IP Address of Director Server                                 | 10.194.170.141.8080                                  |  |  |
| V Dynamic Signage Director Settings (1) | Dynamic Signage Director Server locale                        | English (United States)                              |  |  |
| 💾 Media File Types                      | Allow Duplicate un für Channels                               | false                                                |  |  |
| 🛪 🛅 Global DMP Settings (6)             |                                                               |                                                      |  |  |
| Networking                              |                                                               |                                                      |  |  |
| Audio/Video/Closed Capton               |                                                               |                                                      |  |  |
| Firmware Versions                       |                                                               |                                                      |  |  |
| Time Source                             |                                                               |                                                      |  |  |
| Storage and Cache                       |                                                               |                                                      |  |  |
| Runtime Behavior                        | R III                                                         |                                                      |  |  |

# HDMI-CEC

Support for HDMI Consumer Electronics Control (CEC) allows you to control the following three TV functions:

- Power On
- Standby (Power Off)
- Power Status

Display Parameters for RS-232 Communication

When HDMI CEC TV control is enabled, HDMI CEC is used instead of RS-232 for TV control functions. To control TVs, you can run the TV On and TV Off from the **DMP and TV Controls** > **TV Commands** menu in the **Management Dashboard.** 

You can configure a TV display for HDMI-CEC TV control using one of two methods:

- Apply the HDMI/CEC Standard display specification for new TVs, where the HDMI-CEC display parameters are automatically enabled and set to default values.
- Modify an existing display specification to set the HDMI-CEC display parameters manually.

The following commands are used by HDMI/CEC TV control:

- dmp.powerQueryByCEC-Enables powerQuery to get TV Power status using HDMI/CEC instead of RS-232.
- **dmp.TVControlbyCEC**–Enables TV control using HDMI/CEC instead of RS-232.
- dmp.monitorAPIDelay–Frequency of power query command sent by Dynamic Signage Director over HDMI CEC to the TV. The default is 120000 ms (2 minutes). This command is also supported when using TV control with RS-232.
- dmp.monitorPower–Enables Dynamic Signage Director to run a power query to the TV using the Get Status command from the Management Dashboard. This command is also supported when using TV control with RS-232.
- dmp.hdmiStreamingDelay-Indicates the amount of time (units in ms) that the DMP will stop streaming from the time it receives the command. If not defined, the default is 500 (ms). Typically, you do not need to define this parameter.

For HDMI Streaming operations initiated via IR Remote, this parameter prevents too frequent commands from crashing the DMP. If no value is set for this parameter through the Display Specifications, the default is 5000 milliseconds.

This is similar to the parameter "Ratelimit.Frequency.High." The only difference being that this parameter is for HDMI Streaming operations issued through local control API.

### TV Qualification for HDMI-CEC Support

**Note**: Not all TVs support the standard HDMI-CEC commands. Test the TV models that you plan to install for support of HDMI CEC. Turn on HDMI-CEC. TV manufacturers refer to CEC by different trade names. For example, Anynet+ (Samsung), BRAVIALink (Sony), EasyLink (Phillips), and SimpLink (LG).

Note: HDMI-CEC does not support the same command set as RS-232 due to proprietary links.

For more information about the successfully tested TV for HDMI CEC, see the Cisco Vision Dynamic Signage Director Release Notes for Release 6.0.

# Display Parameters for RS-232 Communication

RS-232 commands can be used to control TV functions such as On/Off, mute, volume and external input. In more specialized scenarios they might also be used to configure TV tile matrix capabilities.

RS-232 responses are used to retrieve the current status of a TV. Currently Cisco Vision Director uses responses only when querying a TV for its current power on/off status.

For situations where a TV cannot be controlled via RS-232 or otherwise, volume and mute can be controlled by the media player instead. This is behavior is indicated by configuring volume and mute commands that start with sigma=.

# Display Parameters for RS-232 TV Control

Table 1 on page 50 shows a summary of the display parameters and RS-232 commands for the DMPs with their **example** values. These values are provided as an example of the type of data you would enter.

**Note**: Different TV display models may support only certain RS-232 commands. The commands in this table are supported by the LG 19LH20 TV display. Each model and even software version of a display may require a different configuration.

**IMPORTANT:** Check with the TV display manufacturer for the appropriate values to enter.

#### Table 1 DMP Display Parameters

|                            | rs232.tx_hex=6B622030312046460D<br>rs232.tx_hex=61203031204f4b303178 |
|----------------------------|----------------------------------------------------------------------|
| dmp.displayPwrOnResponse r | rs232.tx_hex=61203031204f4h303178                                    |
|                            |                                                                      |
| dmp.displayPwrQuery r      | rs232.tx_hex=6B612030312046460D                                      |
| dmp.hdmiStreamingDelay 5   | 5000                                                                 |
| dmp.lnput1response r       | rs232.tx_hex=62203031204F4B303878                                    |
| dmp.lnput2response r       | rs232.tx_hex=62203031204F4B303278                                    |
| dmp.Input3response r       | rs232.tx_hex=62203031204F4B303478                                    |
| dmp.Input4response r       | rs232.tx_hex=62203031204F4B303078                                    |
| dmp.monitorAPIDelay 1      | 120000                                                               |
| dmp.monitorAVInput t       | true                                                                 |
| dmp.monitorMute t          | true                                                                 |
| dmp.monitorPower t         | true                                                                 |
| dmp.monitorVolume t        | true                                                                 |
| dmp.muteOnResponse r       | rs232.tx_hex=65203031204F4B303078                                    |
| dmp.muteQuery r            | rs232.tx_hex=6B652030312046460D                                      |
| dmp.portrait t             | true                                                                 |
| dmp.powerQueryByCEC f      | false                                                                |
| dmp.SerialDelay 2          | 250                                                                  |
| dmp.SupportsTouchScreen f  | false                                                                |
| dmp.TVControlByCEC f       | false                                                                |
| dmp.volumeQuery r          | rs232.tx_hex=6B662030312046460D                                      |
| dmp.volumeResponseFormat r | rs232.tx_hex=66203031204F4B5F5F78                                    |
| Input1 r                   | rs232.tx_hex=6B622030312030390D                                      |
| Input1Name F               | HDMI                                                                 |
| Input2 r                   | rs232.tx_hex=6B622030312030320D                                      |
| Input2Name C               | Composite                                                            |
| Input3 r                   | rs232.tx_hex=6B622030312030340D                                      |

#### Volume Control

| Input3Name  | Component                       |
|-------------|---------------------------------|
| Input4      | rs232.tx_hex=6B622030312030300D |
| Input4Name  | TV                              |
| Mute        | rs232.tx_hex=6B652030312030300D |
| Off         | rs232.tx_hex=6B612030312030300D |
| On          | rs232.tx_hex=6B652030312030310D |
| Unmute      | s232.tx_hex=6B652030312030300D  |
| Volume1     | rs232.tx_hex=6B662030312030350D |
| Volume10    | rs232.tx_hex=6B662030312035300D |
| Volume11    | rs232.tx_hex=6B662030312035350D |
| Volume12    | rs232.tx_hex=6B662030312036300D |
| Volume2     | rs232.tx_hex=6B662030312031300D |
| Volume3     | rs232.tx_hex=6B662030312031350D |
| Volume4     | rs232.tx_hex=6B662030312032300D |
| Volume5     | rs232.tx_hex=6B662030312032350D |
| Volume6     | rs232.tx_hex=6B662030312033300D |
| Volume7     | rs232.tx_hex=6B662030312033350D |
| Volume8     | rs232.tx_hex=6B662030312034300D |
| Volume9     | rs232.tx_hex=6B662030312034350D |
| VolumeCount | 12                              |

# Volume Control

When properly configured in Cisco Vision Director, volume changes can be made from methods such as the IP phone, IR remote, Management Dashboard, or event script state change. Volume changes for the primary video audio can be controlled for the SPDIF (on the SV-4K, CV-UHD, and CV-UHD2 only), analog audio, and HDMI out ports only when the TV display specification volume strategy is set to *internal*.

### Volume Strategy Option

Cisco Vision Director supports three Volume Strategy settings, see Figure 4 on page 52.

#### To choose the volume for the device:

- 1. Go to Configuration > Devices > Display Specifications > Basic Info.
- 2. Use the Volume Strategy pull-down arrow to choose a volume.
- 3. Click Save.

| Departure procession         Marcine         Marcine <th>Devices</th> <th>anattani Oktif Mean</th> <th>ng Press</th> <th>Louis Control Thanks Stackmanny</th> <th></th>                                                                                                    | Devices                                                                                                    | anattani Oktif Mean                                                                        | ng Press                                                                                                    | Louis Control Thanks Stackmanny                                                                               |  |
|----------------------------------------------------------------------------------------------------|----------------------------------------------------------------------------------------------------|--------------------------------------------------------------------------------------------|----------------------------------------------------------------------------------------------------|----------------------------------------------------------------------------------------------------|--|
| Image Specification n.         Make         Make n.         Make n.         Accuracy SP2200.6.47.251           Image Specification n.         Image Specification n.         Image Spec | Display Specifier                                                                                                    |                                                                                            |                                                                                                    | Anny Information Transmission                                                                                 |  |
| Bry GLADIN AN IS ADDIN                                                                                                    | Deep Sportward -<br>Construction - La -<br>Construction - La -<br>Statistical - Sportward<br>Respected - Statistical<br>Respected - Statistical<br>Respected - | Cons<br>Res<br>Reprin<br>Reprin<br>Reprin<br>Res<br>Res<br>Res<br>Res<br>Res<br>Res<br>Res | Proceeding of the set<br>proceeding of the set<br>and the set of the set<br>of the set of the set<br>of the set of the set<br>of the set of the set<br>of the set of the set<br>of the set of the set<br>of the set of the set<br>of the set of the set of the set<br>of the set of the set of the set of the set<br>of the set of the set of the set of the set of the set<br>of the set of the set | Dennetterer Annolas 22 interfragmenter plantes<br>Natur 1 Annolas<br>Mann 1 P122201A-01-20<br>Universi Format |  |
|                                                                                                    |                                                                                                    |                                                                                            |                                                                                                    |                                                                                                    |  |

Figure 4 Display Specifications–Volume Strategy Option

**Internal**—The audio feed volume level is controlled by telling the DMP how loud to send the signal. Internal allows volume change control of the audio feed by Cisco Vision Director (such as by the IP phone, IR remote, Management Dashboard, or event script state).

**External**–Using External, the level sent by the DMP remains the same and the DMP sends commands to change the volume level on the attached TV, via RS-232.

**Note**: We recommend external volume strategy because most TVs have better audio range than the DMP and many TVs show a visual indicator of the volume as it changes. This strategy also avoids problems if someone changes the volume using the TV panel buttons or the TV remote.

**None**—The volume cannot be adjusted. This is useful for TVs that are used for video only where audio (if any) is provided separately (such as in a bar where an overhead system provides the audio).

### How to Configure TV Display Specifications

This section includes the following topics:

- Guidelines for RS-232 Command Configuration, page 52
- Configuring Basic Information for TV Display Specifications, on page 53
- Configuring Touchscreen Support, page 55
- Configuring Touchscreen Support, page 55

### Guidelines for RS-232 Command Configuration

Consider the following guidelines when configuring RS-232 commands in TV display specifications:

- Cisco Vision Director supports only one RS-232 command per event state.
- All RS-232 commands configured in Cisco Vision Director must use the prefix rs232.tx\_hex=.
- RS-232 responses are used to retrieve the current status of a TV.
- RS-232 responses are always configured without a prefix.
- Cisco Vision Director uses responses only when querying a TV for its current power on/off status.

For situations where a TV cannot be controlled via RS-232 or otherwise, volume and mute can be controlled by the media player instead.

### Configuring Basic Information for TV Display Specifications

User Role: Administrator

To configure basic information for TV display specifications:

- 1. Go to Configuration > Devices > Display Specifications (Figure 4 on page 52).
- 2. Do one of the following:
- Select an existing display specification.
- Click the + icon to add a new display specification.
- 3. Refer to Table 2 on page 53 to specify the options in the Basic Info panel.

| Option          | Description                                                                                                    |  |  |  |
|-----------------|----------------------------------------------------------------------------------------------------|--|--|--|
| Name            | Name that appears in the Display Spec drop-down list when you are adding TV Types to Locations.<br><b>TIP</b> : Be sure that this name is unique and easily identifies the type of TV that it defines. |  |  |  |
|                 |                                                                                                    |  |  |  |
| Description     | Any text string to describe the TV display specification.                                                                                                    |  |  |  |
| Make            | TV manufacturer/brand name.                                                                                                    |  |  |  |
| Model           | Model(s) of the brand to which this display specification applies.                                                                                                    |  |  |  |
|                 | This can be a single module type, a group of models, or "All" to specify that all TVs of this brand use the same display specification.                                                                |  |  |  |
| Volume Strategy | Specifies how the TV volume is controlled. The possible values are:                                                                                                    |  |  |  |
|                 | Internal–Volume is controlled using IP phone, IR remote, and so on.                                                                                                    |  |  |  |
|                 | External–Volume is controlled by sending serial commands from the media player to the TV using RS-232.                                                                                                 |  |  |  |
|                 | None–Fixes the volume so that it cannot be adjusted.                                                                                                    |  |  |  |
|                 | For more information, see Volume Control, page 51.                                                                                                    |  |  |  |

#### 4. Click Save.

5. Apply configuration to the DMPs.

**Note**: Reboot the DMP(s).

### Configuring HDMI-CEC TV Control in TV Display Specifications

User Role: Administrator, Venue Administrator

You can apply the HDMI/CEC Standard display specification for new TVs, or you can modify an existing display specification to add the display parameters commands independently.

If you use the HDMI/CEC Standard display specification, the four related HDMI-CEC commands for TV control are enabled and set to any corresponding default value.

#### To configure HDMI-CEC display parameters:

- 1. Go to Configuration > Devices > Display Specifications.
- 2. Select an existing display specification or add a new one.
- 3. Click Display Parameters tab.
- 4. Find and set the following parameters:

| Display Parameter       | Value                                                                                                    |
|-------------------------|----------------------------------------------------------------------------------------------------|
| dmp.powerQueryByCEC     | True– Enables powerQuery to get TV power status using HDMI-CEC instead of RS-232.                                                                                                    |
|                         | False–Disables powerQuery using HDMI-CEC.                                                                                                    |
|                         | Note: This command is not supported by all TV models.                                                                                                    |
| dmp.TVControlbyCEC      | True–Enables TV control using<br>HDMI-CEC instead of RS-232.                                                                                                    |
|                         | False–Disables HDMI-CEC TV control.                                                                                                    |
| dmp.monitorAPIDelay     | Number (in ms) for the frequency of power<br>query command to be sent by Dynamic<br>Signage Director. The default in HDMI/CEC<br>Standard display specification is 120000 ms<br>(or 2 minutes). |
| dmp.monitorPower        | True–Enables Dynamic Signage Director to<br>run a power query to the TV using the Get<br>Status command from the Management<br>Dashboard.                                                       |
|                         | False–Disables the option.                                                                                                    |
| dmp.SupportsTouchScreen | True–Enables Dynamic Signage Director to<br>support USB HID devices plugged in to the<br>DMP.                                                                                                   |
|                         | False–Disables the option.                                                                                                    |
| dmp.hdmiStreamingDelay  | Value (in ms) determines the delay.                                                                                                    |

**Note:** You can run the **Get Status** command from the **Management Dashboard** to get the latest TV health status known to the DMP. This information can be up to two minutes old, or a few seconds depending on when the power query last ran.

If the "dmp.monitorPower" parameter is set to false then you will not get the correct TV health status.

- 5. Click Save.
- 6. Reboot the DMPs.

### Configuring Touchscreen Support

For proper touchscreen operation with HTML5 pages, be sure that your touchscreen devices are human interface device (HID)-compliant and are using standard HID drivers.

Note: Some manufacturers claim support for HID while using custom drivers. Verify that standard HID drivers are used.

By default, the display parameter is set to *false* for Cisco Vision Director. To enable touchscreen capability between your device and the DMP, you must change that.

To enable touchscreen capabilities for your specific device:

1. In Cisco Vision Director, go to Configuration > Devices > Display Specifications (Figure 5 on page 55).

#### Figure 5 Setting Display Specifications

| cisco |                         | ynamic Si      | gnage Director |       | = 0 0 E L 0                                        | Al Verses . * | = | 1  |
|-------|-------------------------|----------------|----------------|-------|----------------------------------------------------|---------------|---|----|
|       | Devices                 |                |                |       |                                                    |               |   |    |
| . 🕈   | Locations & OMPs        | Location-DMP N | Noong IP Phone |       | Local Control Display Specifications               |               |   |    |
| w     | + - 0 0                 |                |                | a     | Tasis title Display Parameters                     |               |   |    |
| -     | Draving Specifications  | Mate           | Midel .        | Π     | Deven Neme: Acculture PT2208.8, NT-25              |               |   |    |
| -     | Annual Providence (197) | 1.000          | THE DESIGN     |       |                                                    |               |   |    |
|       | CHIEFFHOM FLISSER       | Chile          | CHEMIFLENZA    |       | Description: Accu/New 22 Just touchischere display |               |   |    |
|       | HEARING Standard        | (M)            | Any            |       | Allahar Autochlinen                                |               |   |    |
| -0    | Assignable - distant    | ingen .        | 46-4313052     |       | Carlos Carbona a carbona                           |               |   |    |
| 100   | Insignia NO-61L3007     | Program        | 40-01.002      | 111   | Mexiai PT22580.8-NT-25                             |               |   |    |
| -     | magnie Mi-1.272-1528    | - Income       | 40-6279-108    |       | Holome Straingy- External                          |               |   | ē. |
|       | LE HERE                 | 440            | 196.000        |       |                                                    |               |   |    |
| •     | MIC (CD #020            | NO             | LCD and        | Ш.,   | Exact Sec                                          |               |   |    |
|       | Serving #80.07-2        | Services :     | 40007-2        |       |                                                    |               |   |    |
|       | Sing PWD-\$4291         | Serv.          | TWD 543HT      | 111 - |                                                    |               |   |    |
| - 64  | they 040-12011          | ing -          | 042-41041      |       |                                                    |               |   |    |
|       | Bary 826-3255100        | 1. Sary        | 404,9255100    |       |                                                    |               |   |    |
|       | Sory KEL-4088100        | Say            | 428,-4/20100   |       |                                                    |               |   |    |
|       | Bury \$25-4623100       | 1.509          | 400-4610100    |       |                                                    |               |   |    |

2. Create a display specification for your device screen. See the device specifications for this information. Use the + icon to create a new spec.

Or, scroll down the list of devices. Find your Make and Model and select it.

- 3. Click the Display Parameters tab.
- 4. Scroll down to dmp.SupportsTouchScreen and select it (Figure 6 on page 56).
- 5. Click the Edit icon. The Display Parameter Edit box appears (Figure 7 on page 56).

Configuring Display Parameters for External Volume Support

|   | Devices                 |                                                                                                    |                  |                                                                                                    |                                                                                                    |         |      |    |
|---|-------------------------|----------------------------------------------------------------------------------------------------|------------------|----------------------------------------------------------------------------------------------------|----------------------------------------------------------------------------------------------------|---------|------|----|
|   | Loumers & DMPs          | Auston Chilf S                                                                                                    | toping Printed 1 | and Control Distance Same                                                                                                    | hustre .                                                                                                    |         |      |    |
|   | Display Spec Lini       |                                                                                                    |                  | Bassi iris Brains A                                                                                                    | inamateuro -                                                                                                    |         |      |    |
| 1 | + - # 0                 |                                                                                                    | een 3.           | Configured Display Person                                                                                                    | etiens)                                                                                                    | + - 2 0 | Sect | ñ, |
|   | Daring Specifications - | 100                                                                                                    | Mutat -          | Dista Permane                                                                                                    | Only of these                                                                                                    | -       |      |    |
|   | improvide and all the   | inger .                                                                                                    | 20-45202         | The state of large                                                                                                    | Not Configured                                                                                                    |         |      |    |
|   | magel 45 05.202         | 1111                                                                                                    | No-690,2942      | the shelf have been and                                                                                                    | Rei Defigred                                                                                                    |         |      |    |
|   | Invaria NO 5374-138     | 1999.0                                                                                                    | 80-1210-104      | eynometric.                                                                                                    | 1. Contract of the second second seco |         |      |    |
|   | 10.106.620              | 10.                                                                                                    | 10010            | and free provided and the                                                                                                    | 944                                                                                                    |         |      |    |
|   | MCS/E409                | 100                                                                                                    | 10.400           | and the second second se |                                                                                                    |         |      |    |
|   | forming statut at -     | (arrest)                                                                                                    | 4017.0           | and reproduced pairs                                                                                                    |                                                                                                    |         |      |    |
|   | Stars FBD (Haller)      | in the second second se | 200104201        | Display Peranalisc Config.                                                                                                    | retor                                                                                                    |         |      |    |
|   | Serv 2001-55(04)        | 544                                                                                                    | 001-1384         | 1                                                                                                    |                                                                                                    |         |      |    |
|   | have the desired        | (10)                                                                                                    | Arts addressed   |                                                                                                    |                                                                                                    |         |      |    |
|   | Serg 104, 4202108       | <u></u>                                                                                                    | 415.400010       |                                                                                                    |                                                                                                    |         |      |    |
|   | Any Kit (1997)          | - Sera                                                                                                    | 405 Address      |                                                                                                    |                                                                                                    |         |      |    |
|   | Born KDL-62501100       | 1.000                                                                                                    | 425, 4373 12     |                                                                                                    |                                                                                                    |         |      |    |
|   | Avera 2004              | ( building                                                                                                    | 100240           |                                                                                                    |                                                                                                    |         |      |    |

Figure 6 Setting dmp.SupportsTouchScreen Parameter

6. In the Display Parameter Edit box, change false to "true" for your device.

#### Figure 7 Display Parameter Edit Dialog Box

| Display Parameter - dmp.SupportsTouchScreen - Er | si × |
|--------------------------------------------------|------|
| Configured Status · •                            |      |
| 1 m                                              |      |
| -                                                |      |
|                                                  |      |
|                                                  |      |
| Carcel Size                                      |      |

#### 7. Click Save.

By enabling this feature, you are giving touch screen support to a state or a channel to your content (generally an HTML page).

#### To connect the DMP to your device:

Use a USB A to B-type cable that connects from the DMP USB port to your device.

# Configuring Display Parameters for External Volume Support

#### User Role: Administrator

When using the external volume strategy, configure RS-232 commands to send to the TV to change the volume (Figure 8 on page 57).

Go to Configuration > Devices > Display Parameters > Basic Info > External.

Configuring Display Parameters for External Volume Support

| Figure 8 | External | Volume | Strategy |
|----------|----------|--------|----------|
|----------|----------|--------|----------|

| alaala l    | Cisco Vision Dy                  | námic 5                                                                                                    | gnage Drector | B 0                    | 0 8 1 0                                                                                                    | Artenan + ± |
|-------------|----------------------------------|----------------------------------------------------------------------------------------------------|---------------|------------------------|----------------------------------------------------------------------------------------------------|-------------|
|             | nices -                          |                                                                                                    |               | 101-001-001            |                                                                                                    |             |
|             | and an a lot of the lot of       | camer DAP 52                                                                                                    | terry Photos  | Lang German            | - Set House                                                                                                    |             |
|             | Page Marriel School              |                                                                                                    |               | Peet 141 24            | spike Relanseni                                                                                                    |             |
| <b>8</b> (* | - 0 0                            | 18                                                                                                    | - 1           |                        |                                                                                                    |             |
|             | Ingoing Specchastering           | And a local division of the local division of the local division o | Mater -       | Arrest and             |                                                                                                    |             |
|             | in in the second second          | Sec                                                                                                    | 100003-0010   | - Main<br>Them         | en pa                                                                                                    |             |
|             | theory 201003                    | -                                                                                                    | -             | the state of the state | Provide and Provide and Provid |             |
|             | mpiani iatote                    | And and                                                                                                    | Market and    |                        | a Courte a                                                                                                    |             |
|             | Talk Michigan                    | height.                                                                                                    | 49-49,040     |                        |                                                                                                    |             |
| ° 5         | 100 H 10 H 10 H 10 H             | hepo.                                                                                                    | Section 1     |                        |                                                                                                    |             |
|             |                                  |                                                                                                    | -             |                        |                                                                                                    |             |
|             | et alle in the                   | 100                                                                                                    | 2014/01       |                        |                                                                                                    |             |
| • I         | arrang sets 2 a                  | Second .                                                                                                    | 494.4         |                        |                                                                                                    |             |
| . 1         | try his simi                     | Sec.                                                                                                    | Pagi salari   |                        |                                                                                                    |             |
|             | have inth citizen                | 100                                                                                                    | 449-101       |                        |                                                                                                    |             |
| a 19        | ing the state of                 | 244                                                                                                    | the subset of |                        |                                                                                                    |             |
|             | have been as the second          | -                                                                                                    | 10.000        | 2 11                   | (CTC) (CTC)                                                                                                    |             |
|             | tray of the station of the party | law .                                                                                                    | and company.  |                        |                                                                                                    |             |

Note: When using internal volume strategy, volume commands do not need to be configured.

Cisco Vision Director allows you to configure two types of volume controls:

- Relative–Depends on the volume increments set in the TV, which vary from model to model.
- Absolute–Preferred method. Defines a number of increments that are used to control the volume between the minimum and maximum volume levels.
  - For the SV-4K–Absolute volume is configured only by the series of Volumen commands only.

Table 3 on page 57 provides information about the display parameters used to configure the Relative and Absolute types of external volume control.

#### Table 3 Display Parameters for External Volume Support

| Display Parameters | Volume Type | Description                                                                                                    |
|--------------------|-------------|----------------------------------------------------------------------------------------------------|
| Volume <i>n</i>    | Absolute    | Specifies the volume increment level, where n is a number from 1 to the total number of volume levels supported.                                                                                                    |
|                    |             | Configure multiple Volume <i>n</i> commands for the number of increments being supported.                                                                                                    |
|                    |             | Specify whole numbers for "n." For example specify "1" –not 01.                                                                                                    |
|                    |             | <b>TIP</b> : The best practice is to set Volume1 to a value greater than zero. A zero volume level is treated as a mute command, and when the user adjusts the volume up, some displays show the status bar as if their volume is turned up, but the display remains muted. |
| VolumeUp           | Relative    | Specifies an incremental volume setting determined by internal settings in the TV.                                                                                                    |
| VolumeDown         | Relative    | Specifies an incremental volume setting determined by internal settings in the TV.                                                                                                    |
| VolumeCount        | Absolute    | Total number of volume levels available.                                                                                                    |

#### Configuring Display Parameters for External Volume Support

| Display Parameters                                                                                                    | Volume Type | Description                                                                                                    |  |  |  |  |
|----------------------------------------------------------------------------------------------------|-------------|----------------------------------------------------------------------------------------------------|--|--|--|--|
| For some TVs, the increase/decrease in volume is very slight requiring multiple VolumeUp or VolumeDown commands to achieve the desired effect. For these TVs, use the <b>dmp.RelativeVolumeSteps</b> display parameter. |             |                                                                                                    |  |  |  |  |
| dmp.RelativeVolumeSteps                                                                                                    | Relative    | Specifies the number of times the RS-232 command for<br>VolumeUp or VolumeDown is repeated each time that you<br>press up or down on the IR remote (or on the phone). The<br>default is 1.<br>For example, if the value is set to 8, then a VolumeUp or<br>VolumeDown command sends 8 copies of the RS-232<br>string. |  |  |  |  |
| dmp.SerialDelay                                                                                                    | Relative    | Specifies the delay between sending repeated serial commands from the media player. The default is 5000 ms. This command can be used for certain TV displays that discard repeated serial commands that are sent too close together.                                                                                  |  |  |  |  |

Table 4 on page 58 shows an example of RS-232 command strings defined for Absolute volume control using 12 increments.

#### Table 4 Volume Count Command Example for One Model of LG TV Display

| Serial Command | String                          |
|----------------|---------------------------------|
| Volume1        | rs232.tx_hex=6B662030312030350D |
| Volume2        | rs232.tx_hex=6B662030312031300D |
| Volume3        | rs232.tx_hex=6B662030312031350D |
| Volume4        | rs232.tx_hex=6B662030312032300D |
| Volume5        | rs232.tx_hex=6B662030312032350D |
| Volume6        | rs232.tx_hex=6B662030312033300D |
| Volume7        | rs232.tx_hex=6B662030312033350D |
| Volume8        | rs232.tx_hex=6B662030312034300D |
| Volume9        | rs232.tx_hex=6B662030312034350D |
| Volume10       | rs232.tx_hex=6B662030312035300D |
| Volume11       | rs232.tx_hex=6B662030312035350D |
| Volume12       | rs232.tx_hex=6B662030312036300D |

How to Configure the TV Display Banner

# How to Configure the TV Display Banner

This section includes the following topics:

- Setting the Display Input Name, page 59
- Disabling the TV Display Banner, page 60

### Setting the Display Input Name

The TV display banner is a graphical banner that temporarily appears at the top of the display to provide information about the TV that received a TV command (Figure 11 on page 60).

#### To set the TV display name so it appears on screen:

- 1. Click Configuration > Luxury Suite
- 2. Click the + icon to add a luxury suite or select an existing one.
  - a. Click the Location Assignment tab (Figure 9 on page 59). The screen shows the Assigned Locations and the Available Locations panels.
  - **b.** Highlight a **Location Name** from the right panel and click the **Assign Location**. Now that Location appears in the **Assigned Locations** panel.
  - c. Click the Edit (pencil icon). The Edit Display Label box appears (Figure 10 on page 60).
- 3. Type a name in the Display Label field, in our example "Main" (Figure 11 on page 60).

#### Figure 9 Assign the Location of the Luxury Suite

| cisco   | Cisco           | /ision Dynamic Signa | age Director     | : H)             | • •        | B 5 0         |                    |                  | L = + munit |
|---------|-----------------|----------------------|------------------|------------------|------------|---------------|--------------------|------------------|-------------|
|         | Luxury Suit     | les                  |                  |                  |            |               |                    |                  |             |
| •<br>00 | + #             | 0Q                   | Gerenal          | ncation Assignme | Uper Ti    | i Control Pho | -                  | Locale Channel G | ude<br>D    |
|         | Name            | Venue                | Assigned Locatio | ne .             |            |               | Available Location |                  |             |
|         | Man Dane 101    |                      | Display Label    | Location         | IP Address | Model Name    | Location Name      | IP Address       | Model Name  |
|         | Test with surve |                      |                  |                  |            |               | A sector 4         | 10.004.100.014   | 29190       |
| •       |                 |                      |                  |                  |            |               | Crany of pd Take 2 | 10.23.255.12     | 57-48       |
| •       |                 |                      | ŧ                |                  |            |               |                    |                  |             |
| •       |                 |                      |                  |                  |            |               |                    |                  |             |
| **      |                 |                      |                  |                  |            |               |                    |                  |             |
|         |                 |                      |                  |                  |            |               |                    |                  |             |

#### How to Configure the TV Display Banner

#### Figure 10 Setting the Display Name

|                  | ×           |  |
|------------------|-------------|--|
| Display Label: M | lairí       |  |
|                  | Cancel Save |  |

- 4. Click Save to close the dialog box.
- 5. Click Save for the suite configuration.

Note: The change will not reflect on the DMP until the next content push or a DMP restart.

The display banner is enabled by default with a duration of 5 seconds when controlled via the IR Remote (Figure 11 on page 60).

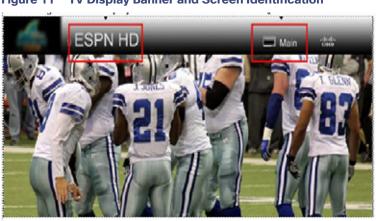

#### Figure 11 TV Display Banner and Screen Identification

### Disabling the TV Display Banner

User Roles: Administrator

For a better visual experience for video wall displays, disable the TV display banner. The TV display banner is enabled by default for all TV displays.

#### To disable the TV display banner globally:

- 1. Go to More > Management Dashboard > Tools drawer > Advanced tab > Registry.
- 2. In the Registry Data box, click Add Row.
- 3. In the key field, type localControl.banner.disable.
- 4. In the value field, type true.
- 5. Click Apply.